SYLLABUS FOR THE TRADE

OF

# **MARKETING EXECUTIVE**

UNDER

CRAFTSMEN TRAINING SCHEME (CTS)

*Designed in 2013* 

*By*  Government of India Ministry of Labour (D.G.E.&T.) CENTRAL STAFF TRAINING AND RESEARCH INSTITUTE EN-Block, Sector-V, Salt Lake Kolkata-700 091

**List of Members attended the Trade committee Meeting to design the syllabi for the trade of Marketing Executive held on 31st January 2012 at India International Centre, New Delhi.** 

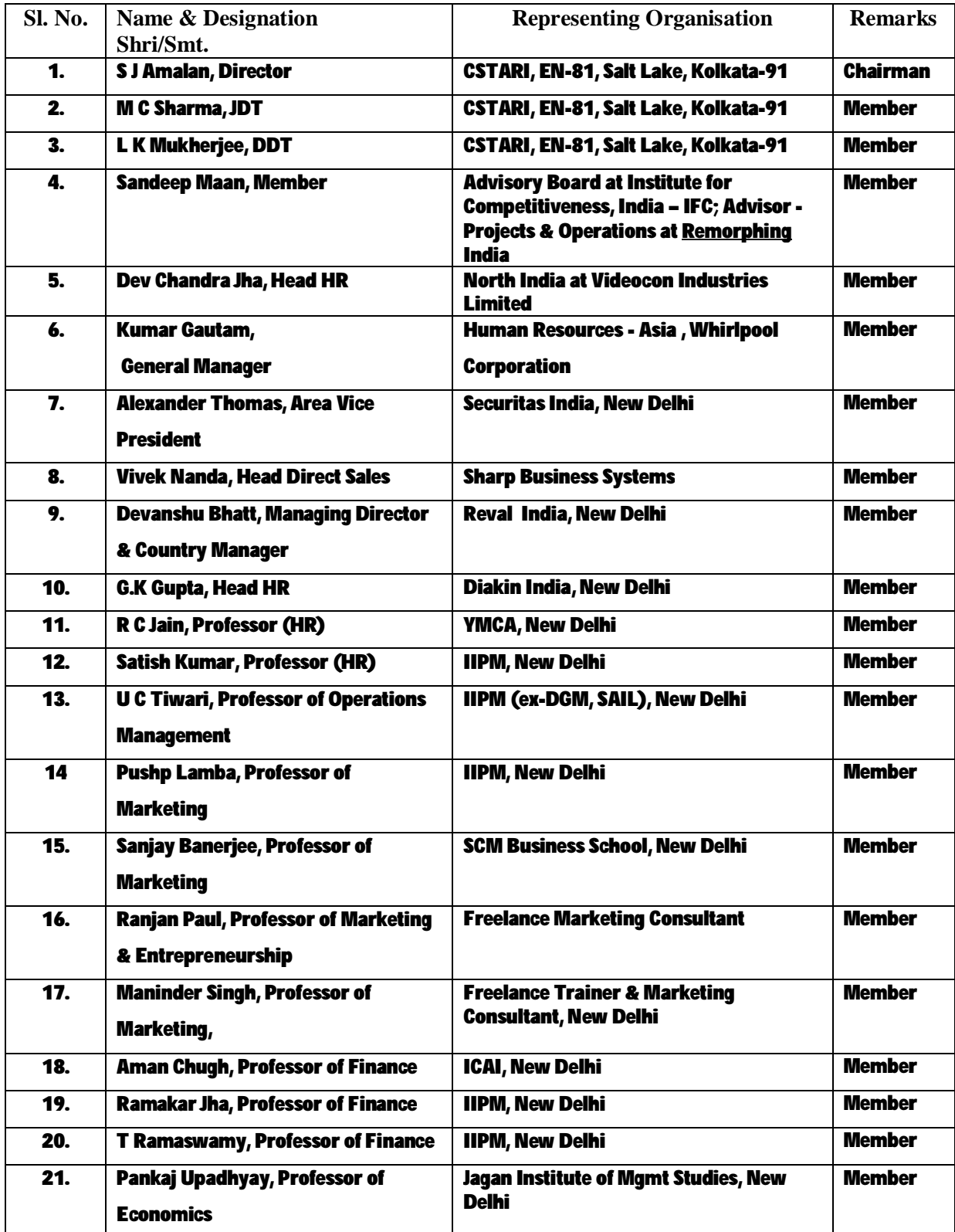

*List of members attended the Workshop to finalize the syllabi of existing CTS into Semester Pattern held from 6th to 10th May'2013 at CSTARI, Kolkata.* 

| Sl. No.          | Name & Designation                     | Organisation             | Remarks  |
|------------------|----------------------------------------|--------------------------|----------|
| 1.               | R.N. Bandyopadhyaya, Director          | CSTARI, Kolkata-91       | Chairman |
| 2.               | K. L. Kuli, Joint Director of Training | CSTARI, Kolkata-91       | Member   |
| $\overline{3}$ . | K. Srinivasa Rao,                      | CSTARI, Kolkata-91       | Member   |
|                  | Joint Director of Training             |                          |          |
| 4.               | L.K. Muhkerjee,                        | CSTARI, Kolkata-91       | Member   |
|                  | Deputy Director of Training            |                          |          |
| 5.               | Ashoke Rarhi,                          | ATI-EPI, Dehradun        | Member   |
|                  | Deputy Director of Training            |                          |          |
| 6.               | N. Nath,                               | CSTARI, Kolkata-91       | Member   |
|                  | <b>Assistant Director of Training</b>  |                          |          |
| 7.               | S. Srinivasu,                          | ATI-EPI, Hyderabad-13    | Member   |
|                  | <b>Assistant Director of Training</b>  |                          |          |
| 8.               | Sharanappa,                            | ATI-EPI, Hyderabad-13    | Member   |
|                  | <b>Assistant Director of Training</b>  |                          |          |
| 9.               | Ramakrishne Gowda,                     | FTI, Bangalore           | Member   |
|                  | <b>Assistant Director of Training</b>  |                          |          |
| 10.              | Goutam Das Modak,                      | RVTI, Kolkata-91         | Member   |
|                  | Assistant Director of Trg./Principal   |                          |          |
| 11.              | Venketesh. Ch., Principal              | Govt. ITI, Dollygunj,    | Member   |
|                  |                                        | Andaman & Nicobar Island |          |
| 12.              | A.K. Ghate, Training Officer           | ATI, Mumbai              | Member   |
| 13.              | V.B. Zumbre, Training Officer          | ATI, Mumbai              | Member   |
| 14.              | P.M. Radhakrishna pillai,              | CTI, Chennai-32          | Member   |
|                  | <b>Training Officer</b>                |                          |          |
| 15.              | A.Jayaraman, Training officer          | CTI Chennai-32,          | Member   |
| 16.              | S. Bandyopadhyay, Training Officer     | ATI, Kanpur              | Member   |
| 17.              | Suriya Kumari .K, Training Officer     | RVTI, Kolkata-91         | Member   |
| 18.              | R.K. Bhattacharyya, Training Officer   | RVTI, Trivandrum         | Member   |
| 19.              | Vijay Kumar, Training Officer          | ATI, Ludhiana            | Member   |
| 20.              | Anil Kumar, Training Officer           | ATI, Ludhiana            | Member   |
| 21.              | Sunil M.K. Training Officer            | ATI, Kolkata             | Member   |
| 22.              | Devender, Training Officer             | ATI, Kolkata             | Member   |
| 23.              | R. N. Manna, Training Officer          | CSTARI, Kolkata-91       | Member   |
| 24.              | Mrs. S. Das, Training Officer          | CSTARI, Kolkata-91       | Member   |
| 25.              | Jyoti Balwani, Training Officer        | RVTI, Kolkata-91         | Member   |
| 26.              | Pragna H. Ravat, Training Officer      | RVTI, Kolkata-91         | Member   |
| 27.              | Sarbojit Neogi, Vocational Instructor  | RVTI, Kolkata-91         | Member   |
| 28.              | Nilotpal Saha, Vocational Instructor   | I.T.I., Berhampore,      | Member   |
|                  |                                        | Murshidabad, (W.B.)      |          |
| 29.              | Vijay Kumar, Data Entry Operator       | RVTI, Kolkata-91         | Member   |

## **GENERAL INFORMATION**

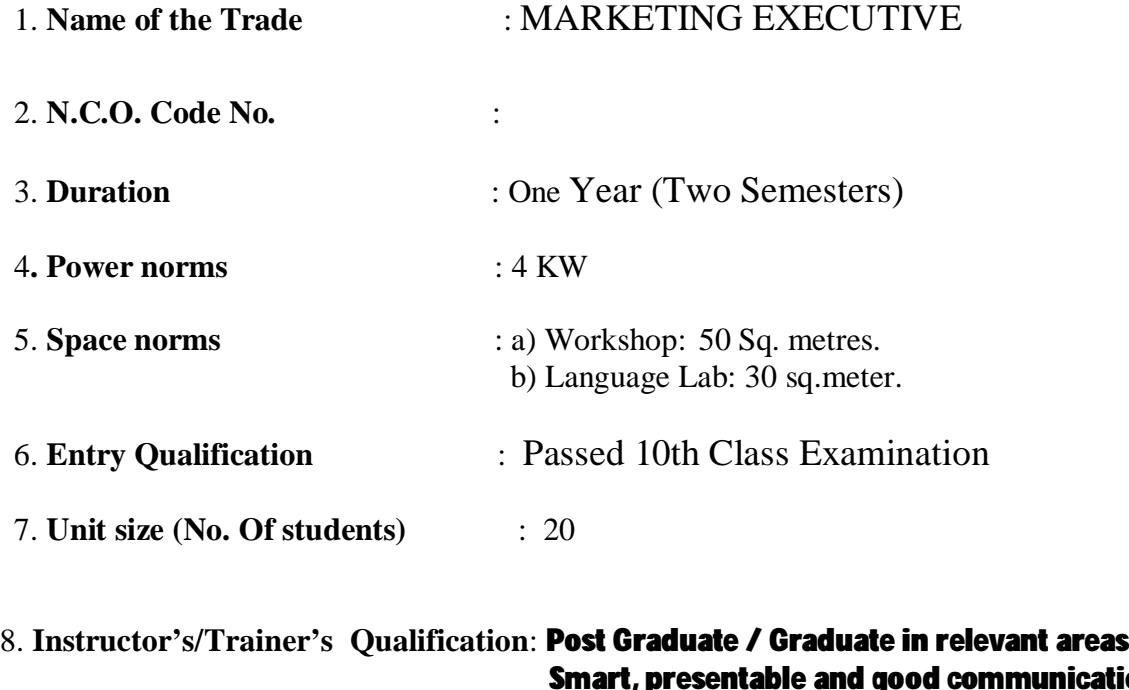

 Smart, presentable and good communication skills A minimum of 12 months experience in delivering similar or allied courses or 6 months of work experience. in the relevant field

9. **Desirable Qualification** : Preference will be given to Craft Instructor's Certificate (CIC)

Note: At least one instructor must have Degree/Diploma relevant field.

#### **Syllabus for the Trade of "Marketing Executive" under C.T.S Duration: Six months**

**First Semester Semester Code :MAE: SEM I** 

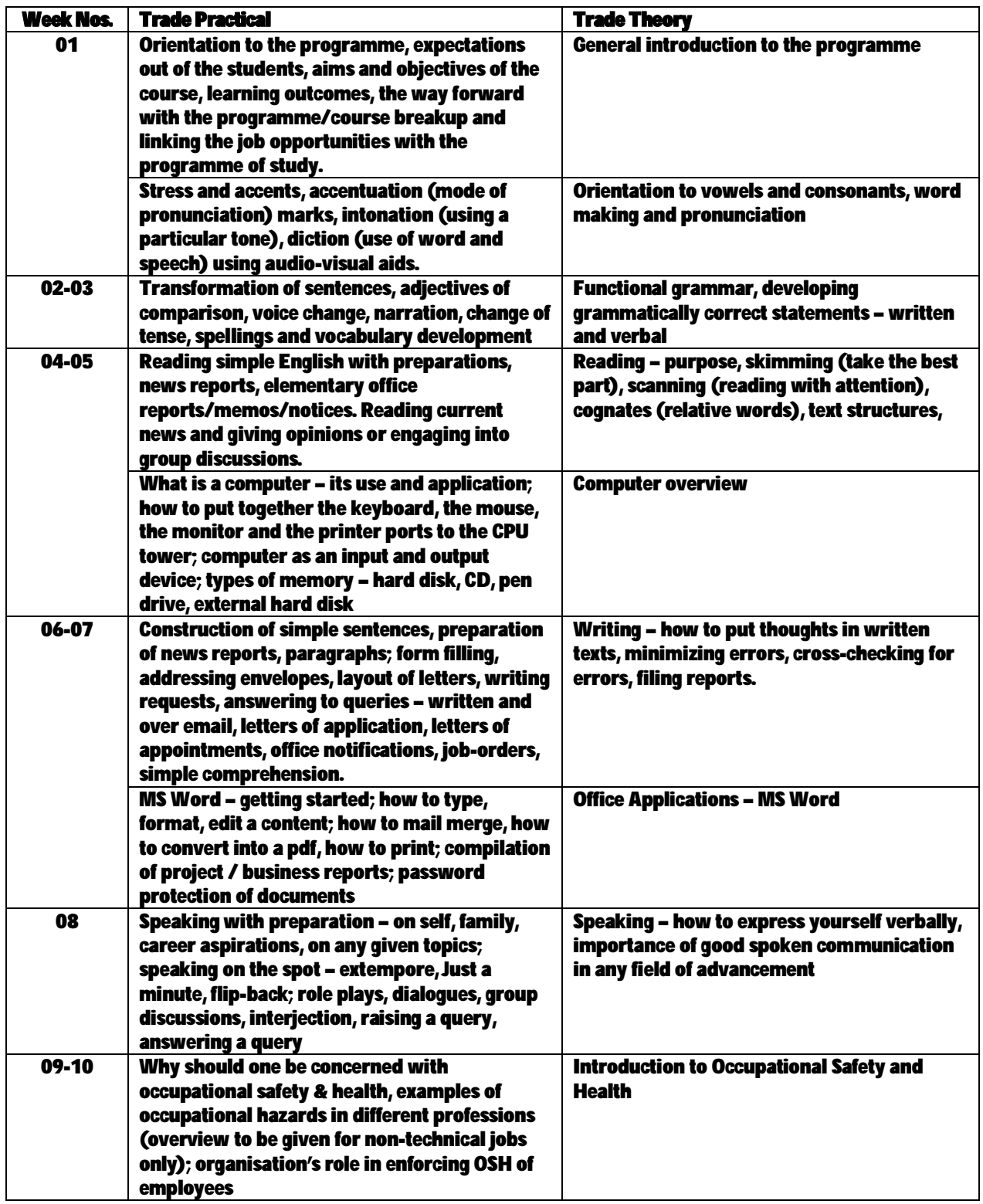

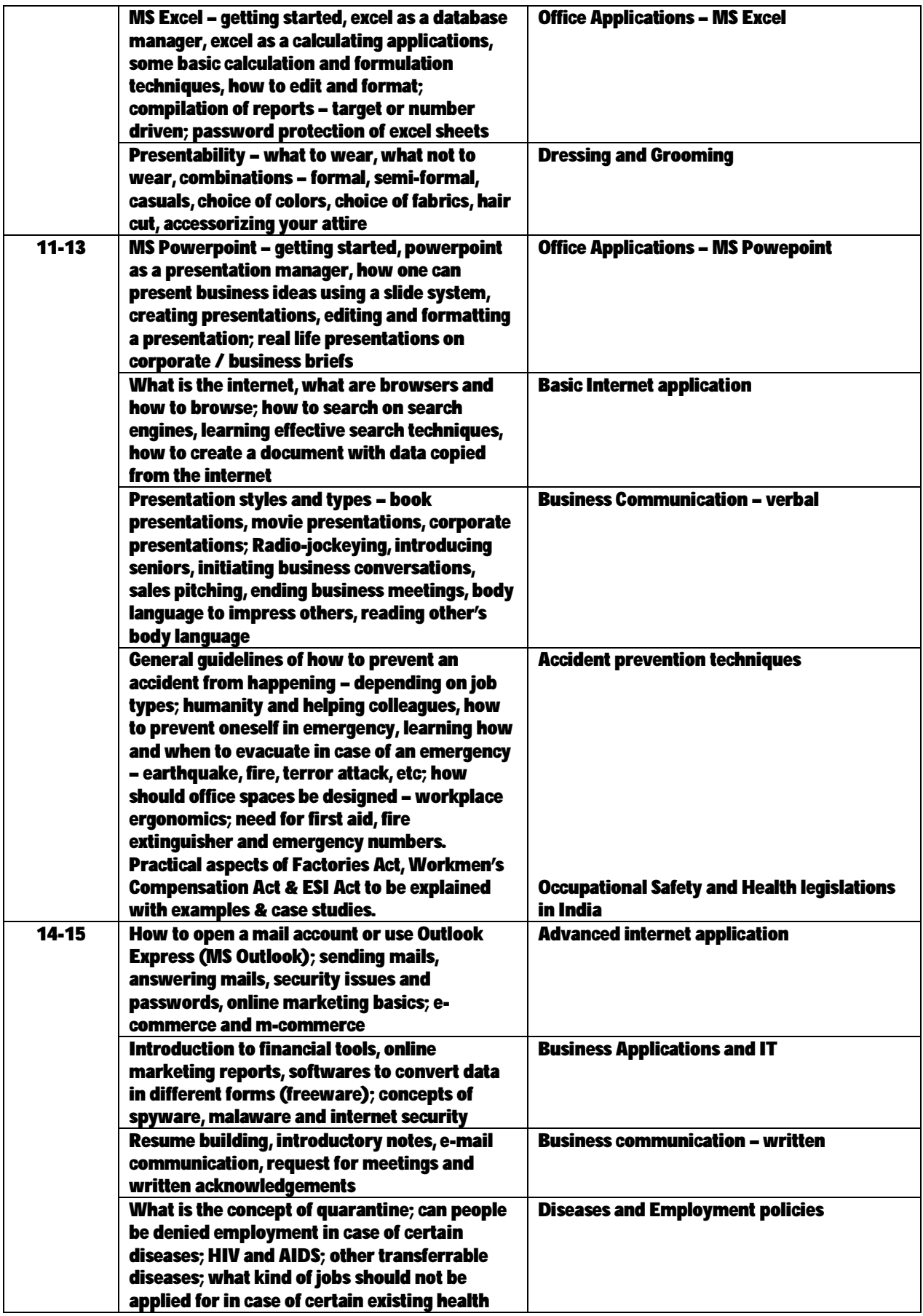

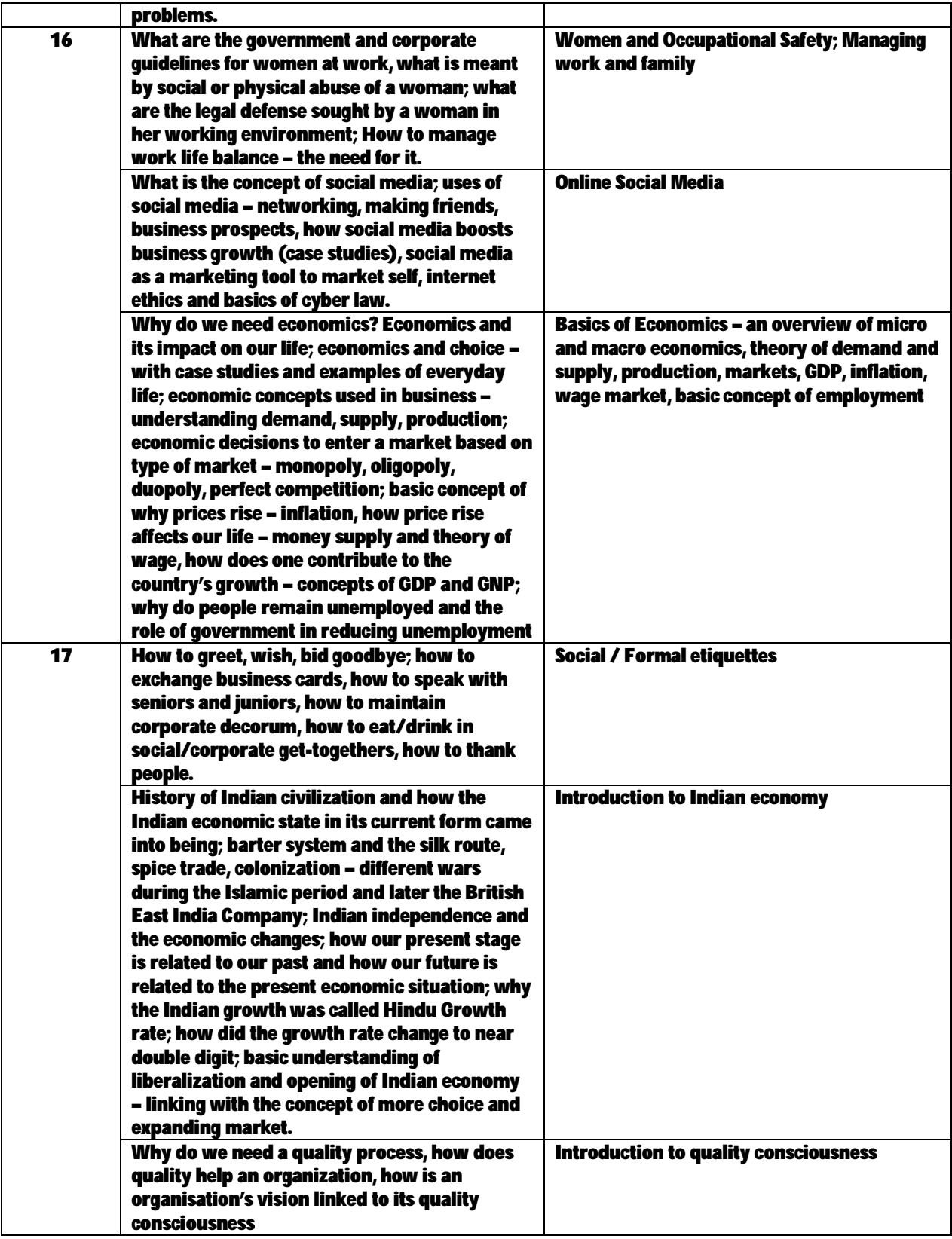

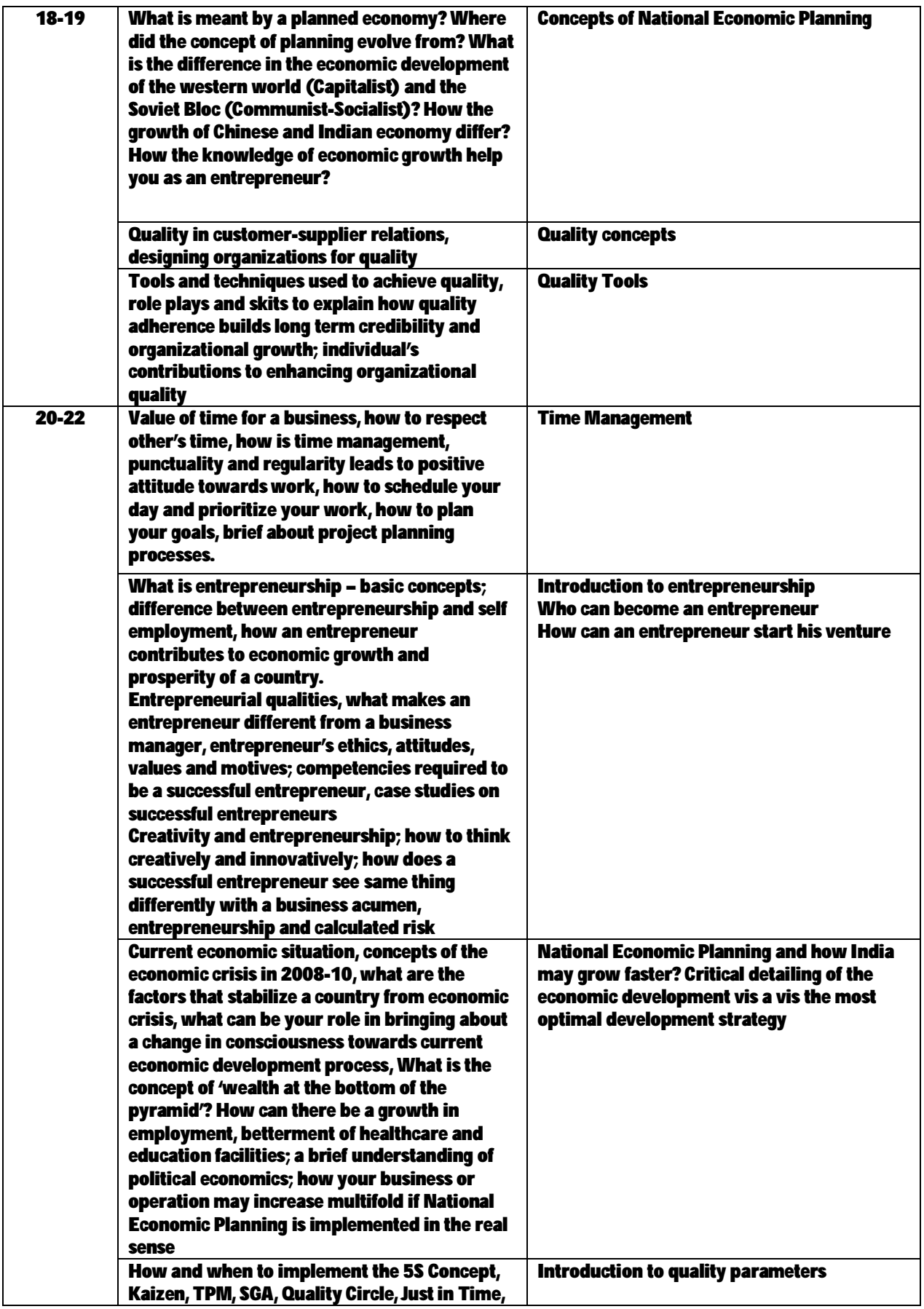

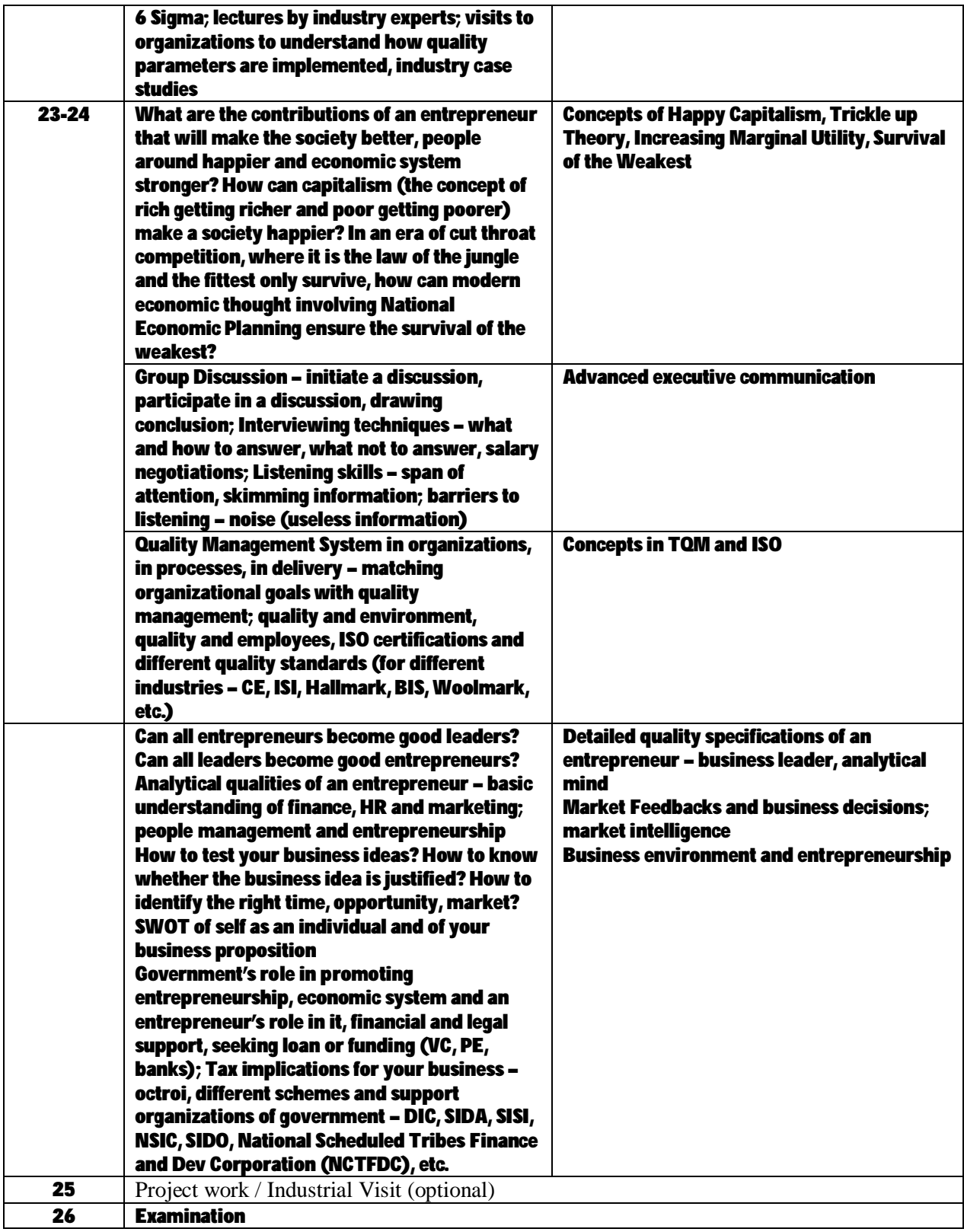

#### **Syllabus for the Trade of "Marketing Executive" under C.T.S Duration: Six months**

### **Second Semester**

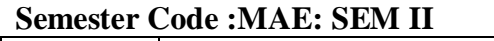

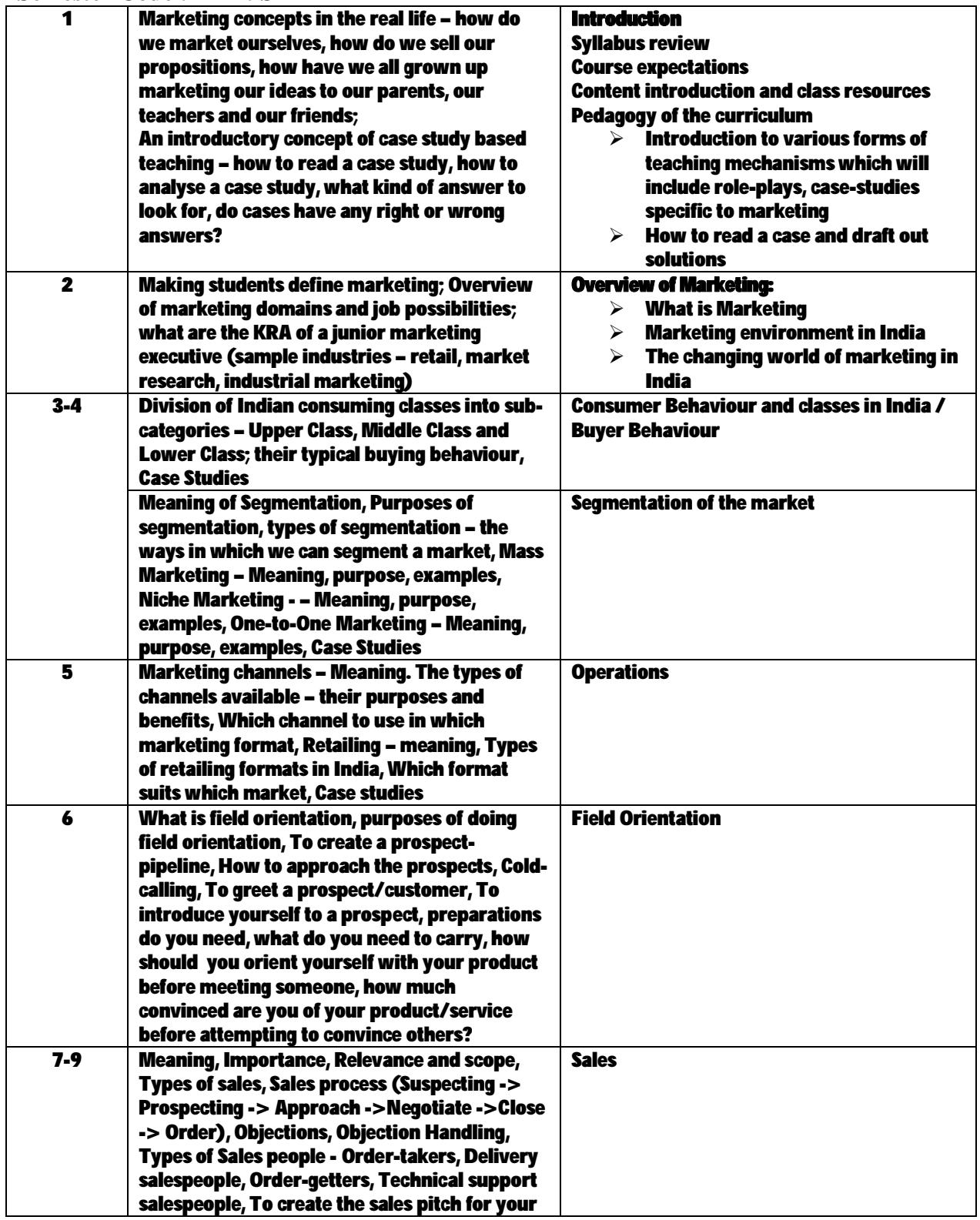

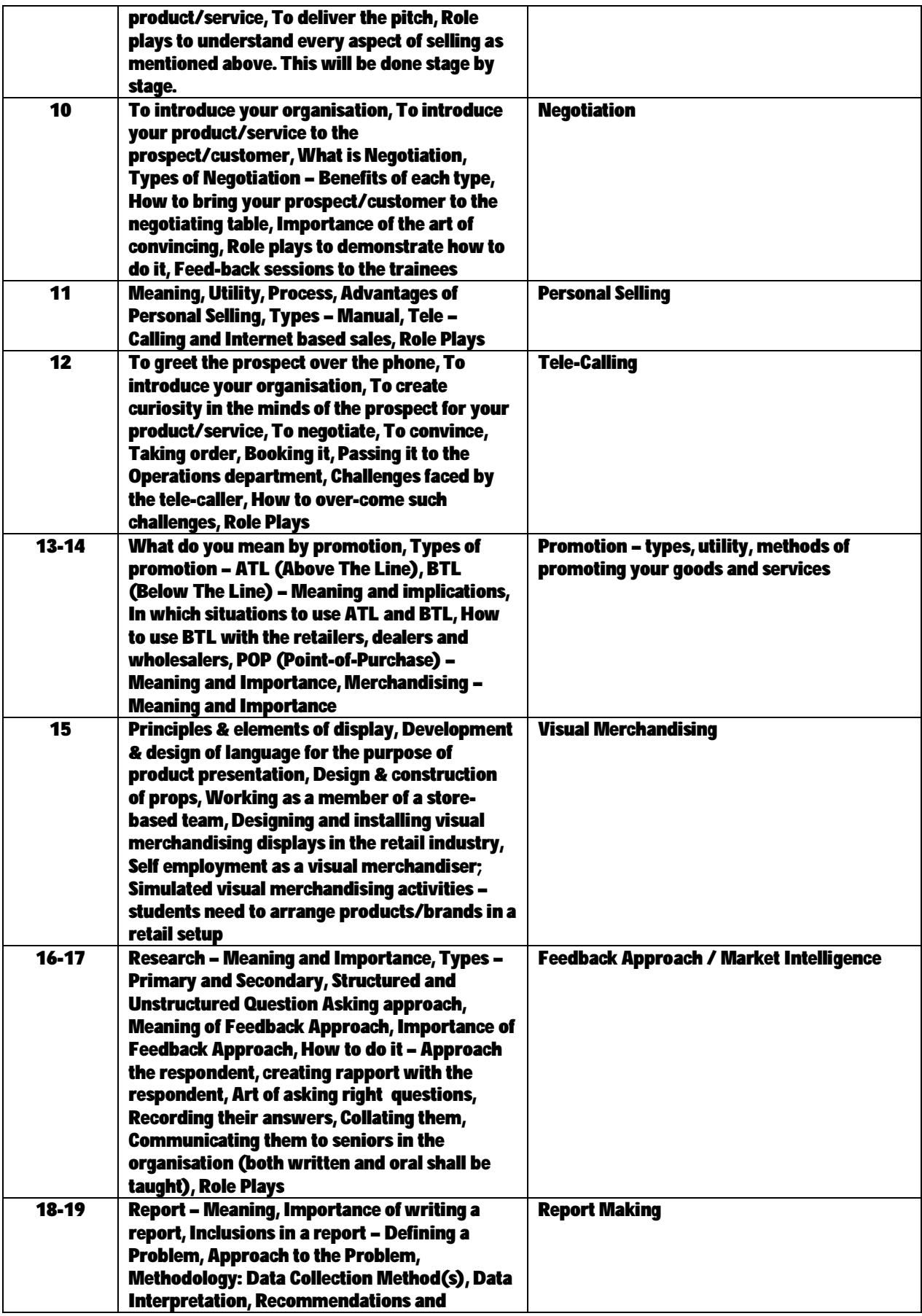

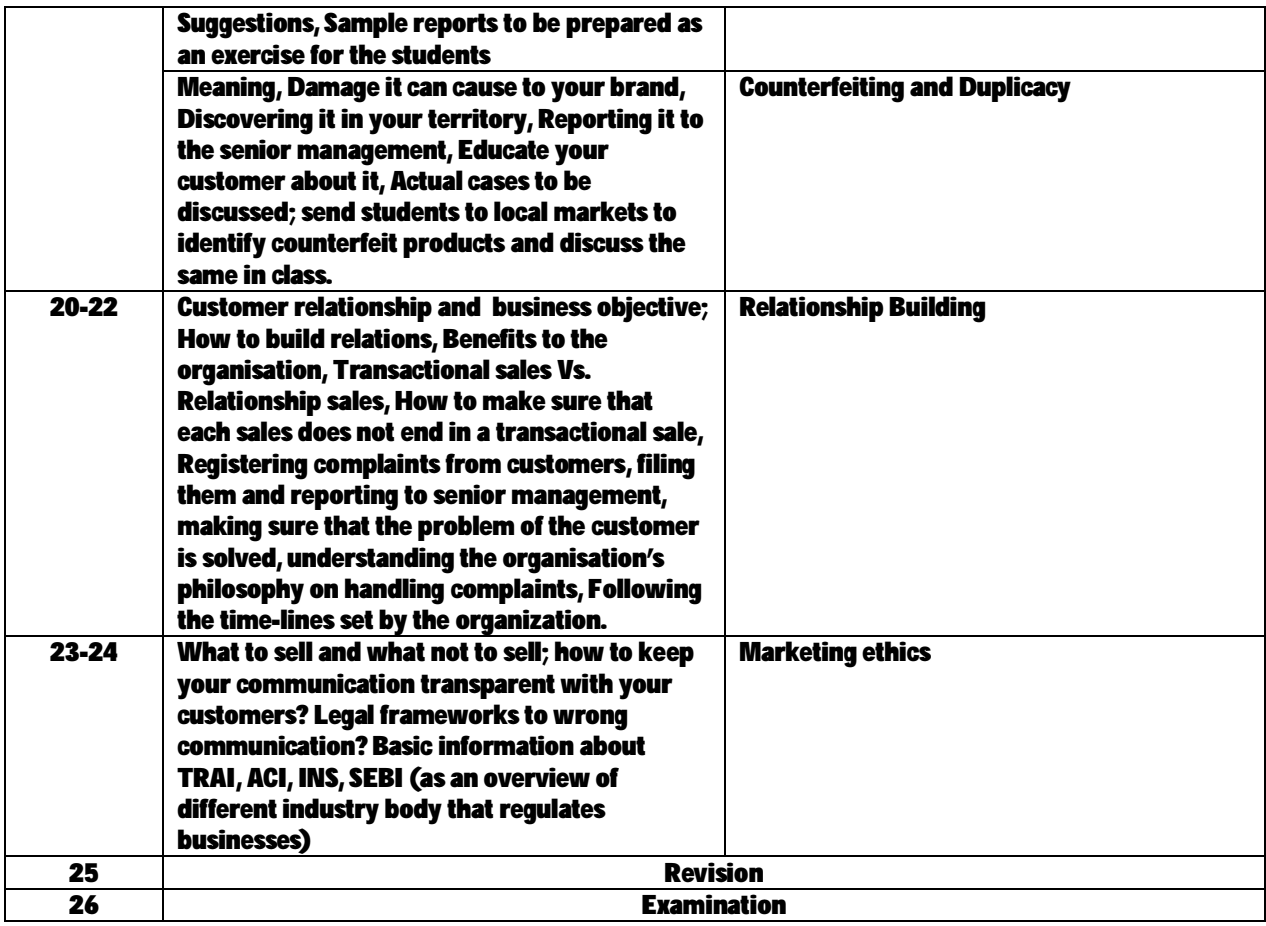

#### **TRADE: MARKETING EXECUTIVE LIST OF TOOLS & EQUIPMENT A. TRAINEES TOOL KIT FOR 20 TRAINEES**

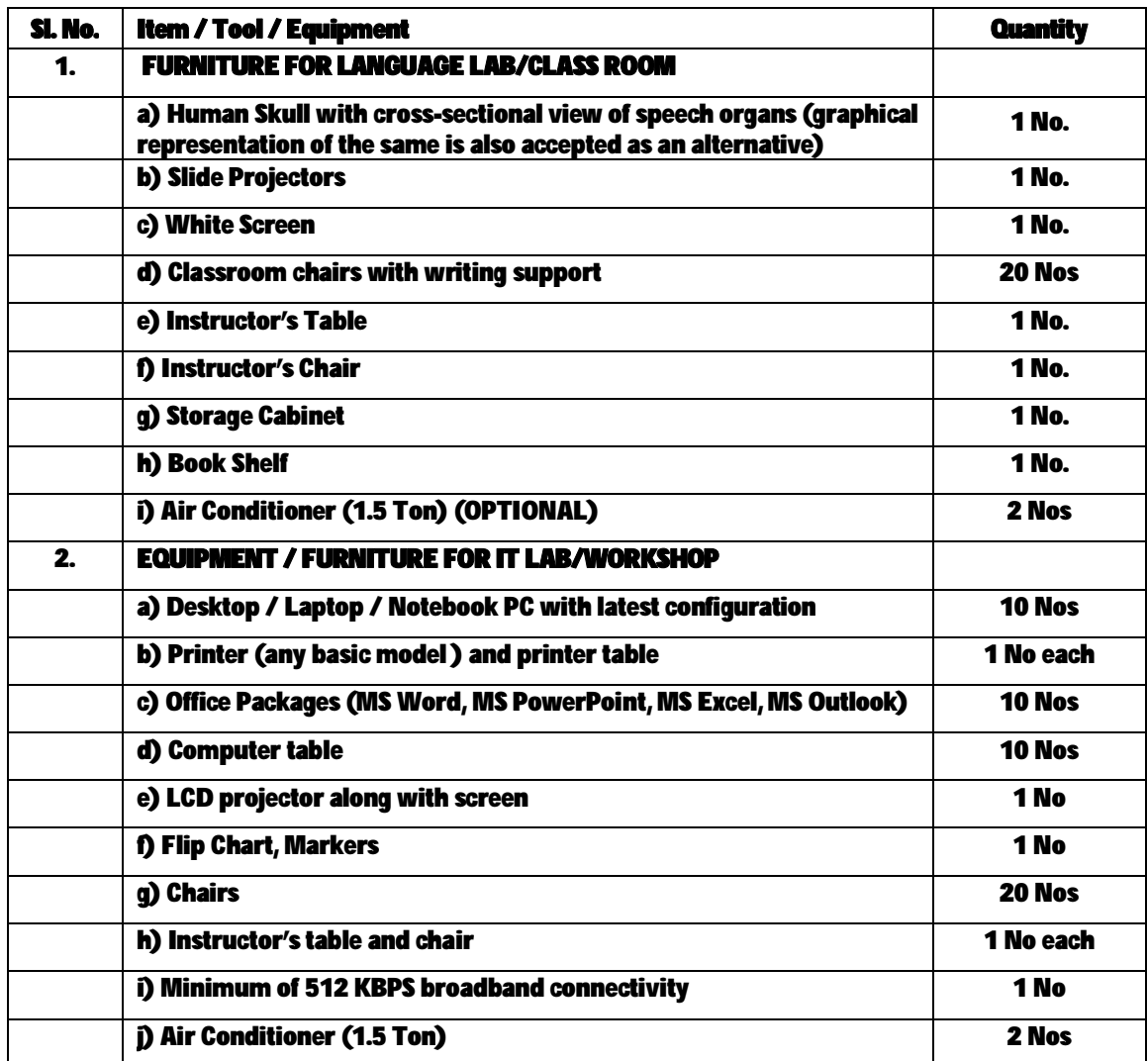